## FRIDAY

| TIME        | FIDDLE —<br>ROOM 101                                                      | BANJO – ROOM 103                                                                                                    | GUITAR – ROOM 104                                                                                                    |  |  |
|-------------|---------------------------------------------------------------------------|----------------------------------------------------------------------------------------------------|----------------------------------------------------------------------------------------------------|--|--|
| 8 AM        | REGISTRATION                                                              |                                                                                                    |                                                                                                    |  |  |
| 9 AM        | OPENING REMARKS                                                           |                                                                                                    |                                                                                                    |  |  |
| 9:30<br>AM  | Evolving WordPress with<br>GraphQL — Jason Bahl                           | Accessibility Testing, Tools and<br>Workflow — Rian Rietveld                                                                          | Beginner's Guide to Contributions<br>— Josepha Haden                                                                      |  |  |
| 10:15<br>AM | Scalable, Highly-Available<br>WordPress on AWS<br>— Nathaniel Schweinberg | Managing Accessible Content on<br>Thousands of Sites — Jeremy Felt                                                                    | Standalone Contributor Days:<br>Help Make WordPress with Your<br>Community! — Francesca Marano                            |  |  |
| 11 AM       | PAH! Jamaican Sign<br>Language and WordPress<br>— Bianca Welds            | Upgrading the WordPress.org<br>Support Forums (How to Eat an<br>Elephant) — Jennifer Dodd                                             | The Impact of Open-<br>Source Contributors in<br>Journalism — RC Lations                                                  |  |  |
| 11:45<br>AM | Security, the VIP Way<br>— Ryan Markel                                    | Fat, Happy, and Fifty — Marc Benzakein                                                                                                | Contributing to WordPress Core:<br>Techniques and Expectations<br>for Successful Long-Term<br>Contributions — Felix Arntz |  |  |
| 12:15       | LUNCH                                                                     |                                                                                                    |                                                                                                    |  |  |
| 1:15<br>PM  | 5                                                                         | Computer Science Intro: How to Avoid<br>Reinventing the Wheel — Alain Schlesser                                                       | The Next Phase of Growth for<br>WordPress — Chris Taylor                                                                  |  |  |
|             | Auton Douglas                                                             | Documentation for Developers<br>— Katherine White                                                                                     |                                                                                                    |  |  |
|             |                                                                           | Gender-Fair WordPress: Fixing Translation<br>Inequality at the Core — Yoav Farhi                                                      |                                                                                                    |  |  |
| 2:15<br>PM  | Lesbians, Damn<br>Lesbians, and Statistics<br>— Mika Epstein              | Help Me, Help You: Things to Know<br>from Inside Support — Brooke Dukes                                                               | The Importance of Information<br>Architecture: How to Organise<br>Content to Improve User Experience                      |  |  |
|             |                                                                           | Preparing for and Dealing with Websites<br>Imploding — Patrick Garman                                                                 | — Monique Dubbelman                                                                                                    |  |  |
|             |                                                                           | I Started Telling the World I Was<br>Born Amish — Meg Delagrange                                                                      |                                                                                                    |  |  |
| 3 PM        | BREAK                                                                     |                                                                                                    |                                                                                                    |  |  |
| 3:30<br>PM  | Diversity Works<br>— Tracy Levesque                                       | Five Attitudes Stopping You From<br>Building Accessible WordPress<br>Websites — Josh Pollock                                          | Better Webpack Builds<br>— K Adam White                                                                                   |  |  |
|             |                                                                           | CSS Secrets for Beginners<br>— Kathryn Pressner                                                                                       | ]                                                                                                    |  |  |
|             |                                                                           | Ten Tips for Better Type — Mel Choyce                                                                                                 |                                                                                                    |  |  |
| 4:30<br>PM  | How to Create a<br>Multilingual Website<br>in WordPress                   | Why Tech Conferences Can Suck for Women<br>(and How to Fix It) — Andrea Zoellner                                                      | I Am JavaScript (And So Can<br>You!) — Gary Pendergast                                                                    |  |  |
|             | — Shawn Hooper                                                            | How a WooCommerce Platform Almost<br>Became an Economic Development<br>Initative — Winstina Hughes                                    |                                                                                                    |  |  |
|             |                                                                           | What I Learned from 200 Posts,<br>600 Comments, and 2 Broken<br>Laptops — Nicole Kohler                                               |                                                                                                    |  |  |
| 5:30<br>PM  | What It Means to<br>Be a Developer<br>— Andrew Nacin                      | Remote Control: Establishing Accountability<br>and Shared Expectations in a Distributed<br>Environment — Zandy Ring, Elizabeth Urello | Gutenberg and the WordPress of<br>Tomorrow — Morten Rand-Hendriksen                                                       |  |  |

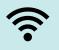

SSID: WordCampUS Pass: opensource

#WCUS

## SATURDAY

| TIME        | FIDDLE —<br>ROOM 101                                                                          | BANJO – ROOM 103                                                                                          | GUITAR —<br>ROOM 104                                                     |  |
|-------------|-----------------------------------------------------------------------------------------------|----------------------------------------------------------------------------------------------------|--------------------------------------------------------------------------|--|
| 8 AM        | REGISTRATION                                                                                  |                                                                                                    |                                                                          |  |
| 9:30<br>AM  | Lessons Learned Trying<br>to Commercialize a Major<br>Open Source Project<br>— Andrew Roberts | Designing for Dynamic WordPress<br>Content with CSS Grid, Flexbox (and<br>More CSS Trickery) — Bob Visser | Conquering Continuous<br>Integration & Deployment<br>— Tessa Kriesel     |  |
| 10:15<br>AM | Financial Forecasting for<br>WordPress Businesses<br>— Christie Chirinos                      | Web Content as Usability — Susan Walker                                                                   | Don't Build a Death<br>Star — Chris Teitzel                              |  |
| 11 AM       | Running Your Service Business<br>on WordPress — David Laietta                                 | Media Handling in WordPress,<br>Explained — Joe McGill                                                    | Kids and Code: The Facts and the Future — Sandy Edwards                  |  |
| 11:45<br>AM | How to Teach Clients to<br>Effectively Use WordPress<br>— Sarah Benoit                        | <b>Media Matters — T</b> ammie<br>Lister, Mike Schroder                                                   | Raising Kids with Code<br>— Jonathan Brinley                             |  |
| 12:15<br>PM | LUNCH                                                                                         |                                                                                                    |                                                                          |  |
| 1:15<br>PM  | Building with JavaScript in the<br>Customizer — Weston Ruter                                  | Designing a Theme Navigation? Here's 7<br>Things to Keep in Mind — Dmitry Mayorov                         | Watch Edit Repeat:<br>Today's Story of User<br>Tracking — James Tryon    |  |
|             |                                                                                               | Handling Clients – The Human<br>Way! — Vivek Jain                                                         | Tracking — James Hyon                                                    |  |
|             |                                                                                               | Designing for the Community — Sonja Leix                                                                  |                                                                          |  |
| 2:15<br>PM  | The Story of Your Life: Using<br>WordPress as Your Memory<br>Warehouse — Brianna Privett      | 5 Simple Steps to Better<br>WordPress Performance for Non-<br>Developers — Phililp John                   | Designing for Generation<br>X, Baby Boomers and<br>Beyond — Michael Hill |  |
|             |                                                                                               | WordPress of Things: Connecting<br>Your Digital Presence to Your Physical<br>Footprint — George Stephanis |                                                                          |  |
|             |                                                                                               | Testing for Accessibility Before You<br>Hit Publish — Brian DeConinck                                     |                                                                          |  |
| 3 PM        | BREAK                                                                                         |                                                                                                    |                                                                          |  |
| 4 PM        | STATE OF THE WORD – MATT MULLENWEG                                                            |                                                                                                    |                                                                          |  |

## SUNDAY

| TIME     | CONTRIBUTOR DAY – GRAND BALLROOM A |  |
|----------|------------------------------------|--|
| 9 AM     | CONTRIBUTOR DAY REGISTRATION       |  |
| 10 AM    | Morning Sessions                   |  |
| 12:15 PM | LUNCH                              |  |
| 1:30 PM  | Afternoon Sessions                 |  |
| 4:30 PM  | CONTRIBUTOR DAY CLOSING REMARKS    |  |

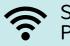

SSID: WordCampUS Pass: opensource

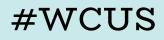